# Package 'pillar'

August 19, 2022

<span id="page-0-0"></span>Title Coloured Formatting for Columns

Version 1.8.1

Description Provides 'pillar' and 'colonnade' generics designed for formatting columns of data using the full range of colours provided by modern terminals.

License MIT + file LICENSE

URL <https://pillar.r-lib.org/>, <https://github.com/r-lib/pillar>

BugReports <https://github.com/r-lib/pillar/issues>

**Imports** cli  $(>= 2.3.0)$ , fansi, glue, lifecycle, rlang  $(>= 1.0.2)$ , utf8  $(>= 1.1.0)$ , utils, vctrs  $(>= 0.3.8)$ 

Suggests bit64, debugme, DiagrammeR, dplyr, formattable, ggplot2, knitr, lubridate, nanotime, nycflights13, palmerpenguins, rmarkdown, scales, stringi, survival, test that  $(>= 3.1.1)$ , tibble, units  $(>= 0.7.2)$ , vdiffr, with r

VignetteBuilder knitr

Encoding UTF-8

RoxygenNote 7.2.1

Config/testthat/edition 3

Config/testthat/parallel true

Config/testthat/start-first format multi fuzz, format multi fuzz 2, format\_multi, ctl\_colonnade, ctl\_colonnade\_1, ctl\_colonnade\_2

Config/autostyle/scope line\_breaks

Config/autostyle/strict true

Config/gha/extra-packages DiagrammeR=?ignore-before-r=3.5.0

NeedsCompilation no

Author Kirill Müller [aut, cre] (<<https://orcid.org/0000-0002-1416-3412>>), Hadley Wickham [aut], RStudio [cph]

Maintainer Kirill Müller <kirill@cynkra.com>

Repository CRAN

Date/Publication 2022-08-19 08:40:07 UTC

# <span id="page-1-0"></span>R topics documented:

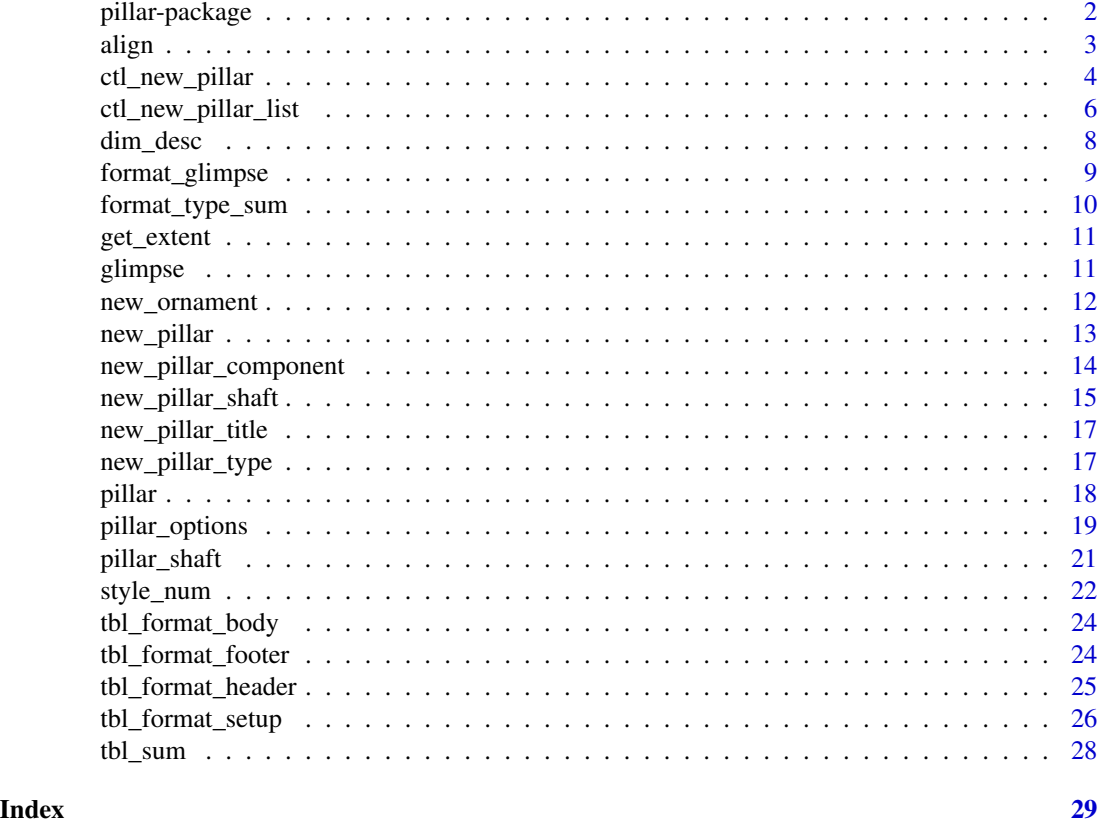

pillar-package *pillar: Coloured Formatting for Columns*

# Description

# [Stable]

Formats tabular data in columns or rows using the full range of colours provided by modern terminals. Provides various generics for making every aspect of the display customizable.

# Author(s)

Maintainer: Kirill Müller <kirill@cynkra.com> [\(ORCID\)](https://orcid.org/0000-0002-1416-3412)

Authors:

• Hadley Wickham

Other contributors:

• RStudio [copyright holder]

<span id="page-2-0"></span>align 3

# See Also

- [pillar\(\)](#page-17-1) for formatting a single column,
- [print.tbl\(\)](#page-0-0) for formatting data-frame-like objects,
- [pillar\\_options](#page-18-1) for a list of package options.

# Examples

```
pillar(1:3)
pillar(c(1, 2, 3))
pillar(factor(letters[1:3]), title = "letters")
tbl_format_setup(tibble::as_tibble(mtcars), width = 60)
```
align *Alignment helper*

#### Description

Facilitates easy alignment of strings within a character vector. Designed to help implementers of formatters for custom data types.

# Usage

align(x, width = NULL, align =  $c("left", "right"), space = " " )$ 

# Arguments

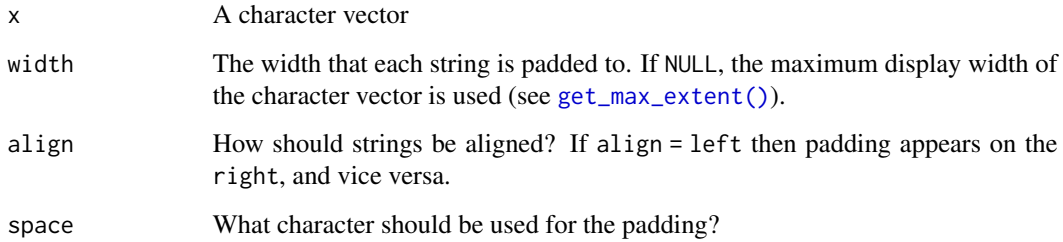

# Examples

align(c("abc", "de"), align = "left") align(c("abc", "de"), align = "right")

<span id="page-3-1"></span><span id="page-3-0"></span>

#### [Experimental]

Gain full control over the appearance of the pillars of your tibble subclass in its body. This method is intended for implementers of subclasses of the "tbl" class. Users will rarely need them.

# Usage

```
ctl_new_pillar(controller, x, width, ..., title = NULL)
ctl_new_rowid_pillar(controller, x, width, ..., title = NULL, type = NULL)
```
# **Arguments**

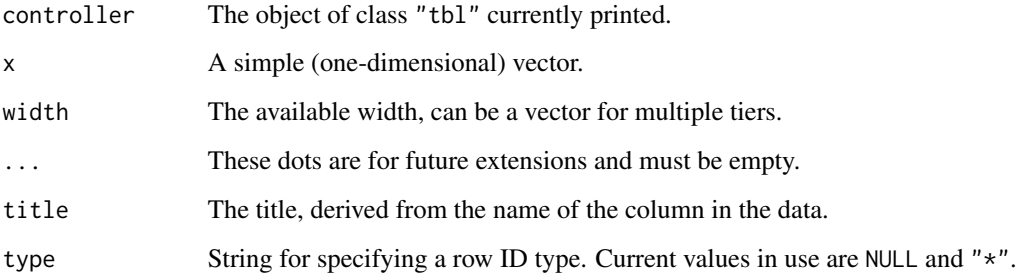

# Details

ctl\_new\_pillar() is called to construct pillars for regular (one-dimensional) vectors. The default implementation returns an object constructed with [pillar\(\)](#page-17-1). Extend this method to modify the pillar components returned from the default implementation. Override this method to completely change the appearance of the pillars. Components are created with [new\\_pillar\\_component\(\)](#page-13-1) or [pillar\\_component\(\)](#page-13-2). In order to customize printing of row IDs, a method can be supplied for the ctl\_new\_rowid\_pillar() generic.

All components must be of the same height. This restriction may be levied in the future.

Implementations should return NULL if none of the data fits the available width.

#### See Also

See [ctl\\_new\\_pillar\\_list\(\)](#page-5-1) for creating pillar objects for compound columns: packed data frames, matrices, or arrays.

# ctl\_new\_pillar 5

```
# Create pillar objects
ctl_new_pillar(
  palmerpenguins::penguins,
  palmerpenguins::penguins$species[1:3],
  width = 60)
ctl_new_pillar(
  palmerpenguins::penguins,
  palmerpenguins::penguins$bill_length_mm[1:3],
  width = 60)
# Customize output
lines \leq function(char = "-") {
  stopifnot(nchar(char) == 1)
  structure(char, class = "lines")
}
format.lines <- function(x, width, ...) {
  paste(rep(x, width), collapse = "")}
ctl_new_pillar.line_tbl <- function(controller, x, width, ...) {
  out <- NextMethod()
 new_pillar(list(
   title = out$title,
    type = out$type,
   lines = new_pillar_component(list(lines("=")), width = 1),
   data = out$data
 ))
}
ctl_new_rowid_pillar.line_tbl <- function(controller, x, width, ...) {
  out <- NextMethod()
  new_pillar(
   list(
      title = out$title,
      type = out$type,
     lines = new_pillar_component(list(lines("=")), width = 1),
      data = out$data
   ),
   width = as.integer(floor(log10(max(nrow(x), 1))) + 1)
 )
}
vctrs::new_data_frame(
 list(a = 1:3, b = letters[1:3]),class = c("line_tbl", "tbl")
```

```
ctl_new_rowid_pillar.roman_tbl <- function(controller, x, width, ...) {
  out <- NextMethod()
  rowid <- utils::as.roman(seq_len(nrow(x)))
  width <- max(nchar(as.character(rowid)))
  new_pillar(
   list(
      title = out$title,
      type = out$type,
      data = pillar_component(
        new_pillar_shaft(list(row_ids = rowid),
          width = width,class = "pillar_rif_shaft"
        )
     )
   ),
   width = width
  )
}
vctrs::new_data_frame(
  list(a = 1:3, b = letters[1:3]),class = c("roman_tbl", "tbl")
\mathcal{L}
```
<span id="page-5-1"></span>ctl\_new\_pillar\_list *Customize the appearance of compound pillars in your tibble subclass*

### Description

#### [Experimental]

Gain full control over the appearance of the pillars of your tibble subclass in its body. This method is intended for implementers of subclasses of the "tbl" class. Users will rarely need them, and we also expect the default implementation to be sufficient for the vast majority of cases.

# Usage

```
ctl_new_pillar_list(
  controller,
  x,
 width,
  ...,
 title = NULL,
  first_pillar = NULL
)
```
<span id="page-5-0"></span>

)

#### <span id="page-6-0"></span>**Arguments**

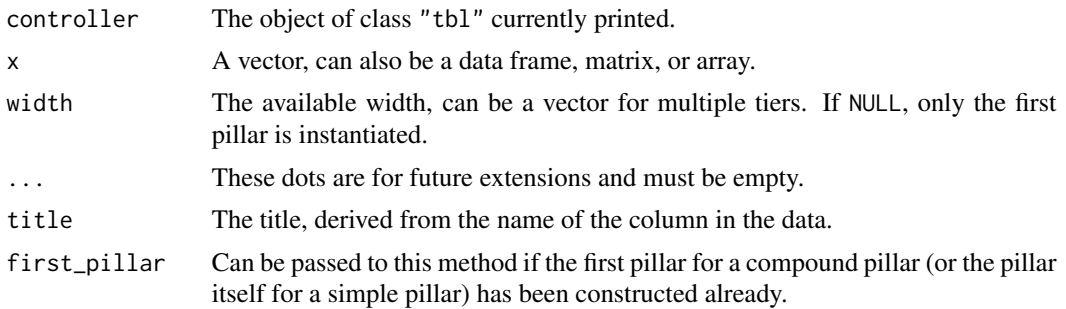

# Details

 $ctl_new\_piller\_list()$  is called to construct a list of pillars. If x is a regular (one-dimensional) vector, the list contains one pillar constructed by [ctl\\_new\\_pillar\(\)](#page-3-1). This method also works for compound columns: columns that are data frames, matrices or arrays, with the following behavior:

- If width is NULL, the method always returns a list of length one containing one pillar object that represents the first sub-column in this compound column.
- Otherwise, the returned list contains one pillar object for all sub-columns that can be fit in the available horizontal space. These pillar objects are obtained by calling ctl\_new\_pillar\_list() with width = NULL on each sub-column until the available width is exhausted.

This method is called to initiate the construction of all pillars in the tibble to be printed. To ensure that all packed columns that fit the available space are printed, ctl\_new\_pillar\_list() may be called twice on the same input: once with width = NULL, and once with width corresponding to the then known available space and with first\_pillar set to the pillar object constructed in the first call.

```
# Simple column
ctl_new_pillar_list(
 tibble::tibble(),
 palmerpenguins::penguins$weight[1:3],
 width = 10)
# Packed data frame: unknown width
ctl_new_pillar_list(
 tibble::tibble(),
 palmerpenguins::penguins[1:3, ],
 width = NULL)
# Packed data frame: known width
ctl_new_pillar_list(
 tibble::tibble(),
 palmerpenguins::penguins,
```

```
width = 60\mathcal{L}# Deeply packed data frame with known width:
# showing only the first sub-column even if the width is sufficient
ctl_new_pillar_list(
  tibble::tibble(),
  tibble::tibble(x =tibble::tibble(b = 1, c = 2), y = 3),
  width = 60\mathcal{L}# Packed matrix: unknown width
ctl_new_pillar_list(tibble::tibble(), matrix(1:6, ncol = 2), width = NULL)
# Packed matrix: known width
ctl_new_pillar_list(tibble::tibble(), matrix(1:6, ncol = 2), width = 60)
# Packed array
ctl_new_pillar_list(tibble::tibble(), Titanic, width = 60)
```

```
dim_desc Format dimensions
```
Multi-dimensional objects are formatted as  $a \times b \times \ldots$ , for vectors the length is returned.

#### Usage

dim\_desc(x)

#### Arguments

x The object to format the dimensions for

```
dim_desc(1:10)
dim_desc(Titanic)
```
<span id="page-7-0"></span>

<span id="page-8-1"></span><span id="page-8-0"></span>

#### [Experimental]

This generic provides the logic for printing vectors in [glimpse\(\)](#page-10-2).

The output strives to be as unambiguous as possible, without compromising on readability. In a list, to distinguish between vectors and nested lists, the latter are surrounded by [] brackets. Empty lists are shown as  $[]$ . Vectors inside lists, of length not equal to one, are surrounded by  $\leq$  angle brackets. Empty vectors are shown as <>.

# Usage

format\_glimpse(x, ...)

#### Arguments

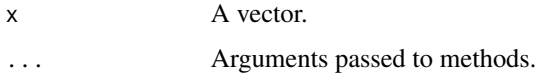

#### Value

A character vector of the same length as x.

```
format_glimpse(1:3)
```

```
# Lists use [], vectors inside lists use <>
format_glimpse(list(1:3))
format_glimpse(list(1, 2:3))
format_glimpse(list(list(1), list(2:3)))
format_glimpse(list(as.list(1), as.list(2:3)))
format_glimpse(list(character()))
format_glimpse(list(NULL))
```

```
# Character strings are always quoted
writeLines(format_glimpse(letters[1:3]))
writeLines(format_glimpse(c("A", "B, C")))
```

```
# Factors are quoted only when needed
writeLines(format_glimpse(factor(letters[1:3])))
writeLines(format_glimpse(factor(c("A", "B, C"))))
```
<span id="page-9-0"></span>Called on values returned from [type\\_sum\(\)](#page-0-0) for defining the description in the capital.

# Usage

```
format_type_sum(x, width, ...)
## Default S3 method:
format_type_sum(x, width, ...)
## S3 method for class 'AsIs'
format_type_sum(x, width, ...)
```
# Arguments

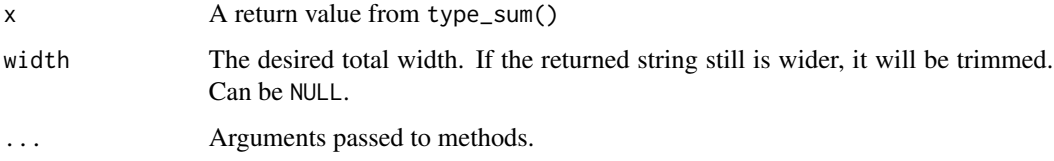

#### Details

Two methods are implemented by default for this generic: the default method, and the method for the "AsIs" class. Return I("type") from your [type\\_sum\(\)](#page-0-0) implementation to format the type without angle brackets. For even more control over the formatting, implement your own method.

```
# Default method: show the type with angle brackets
format_type_sum(1, NULL)
pillar(1)
# AsIs method: show the type without angle brackets
type_sum.accel <- function(x) {
 I("kg m/s^2")
}
accel \leftarrow structure(9.81, class = "accel")pillar(accel)
```
<span id="page-10-1"></span><span id="page-10-0"></span>

get\_extent() calculates the display width for each string in a character vector.

get\_max\_extent() calculates the maximum display width of all strings in a character vector, zero for empty vectors.

#### Usage

```
get_extent(x)
```
get\_max\_extent(x)

# Arguments

x A character vector.

# Examples

get\_extent(c("abc", "de")) get\_extent("\u904b\u6c23") get\_max\_extent(c("abc", "de"))

<span id="page-10-2"></span>glimpse *Get a glimpse of your data*

#### Description

glimpse() is like a transposed version of print(): columns run down the page, and data runs across. This makes it possible to see every column in a data frame. It's a little like [str\(\)](#page-0-0) applied to a data frame but it tries to show you as much data as possible. (And it always shows the underlying data, even when applied to a remote data source.)

See [format\\_glimpse\(\)](#page-8-1) for details on the formatting.

# Usage

 $glimpse(x, width = NULL, ...)$ 

# Arguments

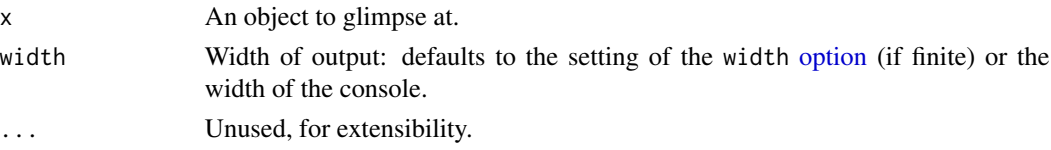

# <span id="page-11-0"></span>Value

x original x is (invisibly) returned, allowing glimpse() to be used within a data pipe line.

# S3 methods

glimpse is an S3 generic with a customised method for tbls and data.frames, and a default method that calls [str\(\)](#page-0-0).

# Examples

glimpse(mtcars)

glimpse(nycflights13::flights)

new\_ornament *Helper to define the contents of a pillar*

#### Description

This function is useful if your data renders differently depending on the available width. In this case, implement the [pillar\\_shaft\(\)](#page-20-1) method for your class to return a subclass of "pillar\_shaft" and have the [format\(\)](#page-0-0) method for this subclass call new\_ornament(). See the implementation of pillar\_shaft.numeric() and format.pillar\_shaft\_decimal() for an example.

#### Usage

 $new_{\text{con}}$  new\_ornament(x, width = NULL, align = NULL)

#### Arguments

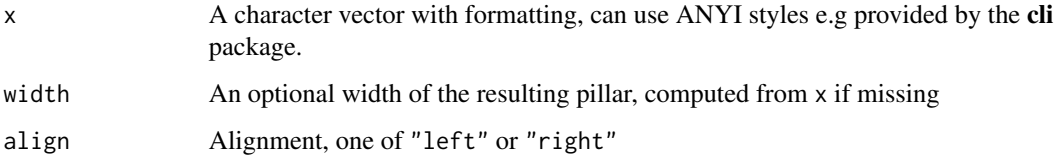

#### Examples

new\_ornament(c("abc", "de"), align = "right")

# <span id="page-12-0"></span>[Experimental]

new\_pillar() is the low-level constructor for pillar objects. It supports arbitrary components. See [pillar\(\)](#page-17-1) for the high-level constructor with default components.

# Usage

```
new_pillar(components, ..., width = NULL, class = NULL, extra = deprecated())
```
#### Arguments

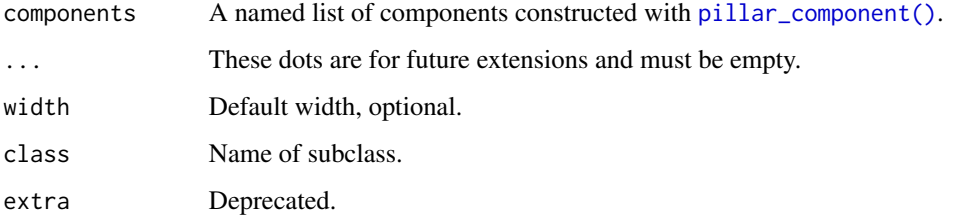

# Details

Arbitrary components are supported. If your tibble subclass needs more or different components in its pillars, override or extend [ctl\\_new\\_pillar\(\)](#page-3-1) and perhaps [ctl\\_new\\_pillar\\_list\(\)](#page-5-1).

```
lines \leq function(char = "-") {
  stopifnot(nchar(char) == 1)
  structure(char, class = "lines")
}
format.lines <- function(x, width, ...) {
  paste(rep(x, width), collapse = "")
}
new_pillar(list(
  title = pillar_component(new_ornament(c("abc", "de"), align = "right")),
  lines = new_pillar_component(list(lines("=")), width = 1)
))
```
#### <span id="page-13-2"></span><span id="page-13-1"></span><span id="page-13-0"></span>[Experimental]

new\_pillar\_component() constructs an object of class "pillar\_component". It is used by custom [ctl\\_new\\_pillar\(\)](#page-3-1) methods to create pillars with nonstandard components.

pillar\_component() is a convenience helper that wraps the input in a list and extracts width and minimum width.

#### Usage

```
new\_pillar\_component(x, ..., width, min\_width = NULL)
```

```
pillar_component(x)
```
#### Arguments

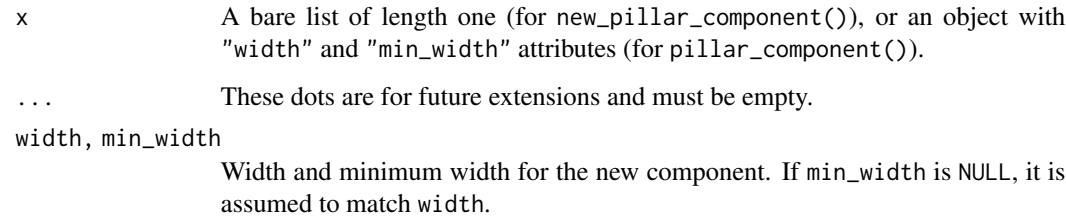

# Details

Objects of class "pillar" are internally a named lists of their components. The default components for pillars created by [pillar\(\)](#page-17-1) are: title (may be missing), type, and data. Each component is a "pillar\_component" object.

This class captures contents that can be fitted in a simple column. Compound columns are represented by multiple pillar objects, each with their own components.

```
new_pillar_component(list(letters[1:3]), width = 1)
pillar_component(new_pillar_title("letters"))
pillar_component(new_pillar_type(letters))
pillar_component(pillar_shaft(letters[1:3]))
```
<span id="page-14-1"></span><span id="page-14-0"></span>The new\_pillar\_shaft() constructor creates objects of the "pillar\_shaft" class. This is a virtual or abstract class, you must specify the class argument. By convention, this should be a string that starts with "pillar\_shaft\_". See vignette("extending", package = "tibble") for usage examples.

This method accepts a vector of arbitrary length and is expected to return an S3 object with the following properties:

- It has an attribute "width"
- It can have an attribute "min\_width", if missing, "width" is used
- It must implement a method format(x, width, ...) that can be called with any value between min\_width and width
- This method must return an object that inherits from character and has attributes "align" (with supported values "left", "right", and "center") and "width"

The function [new\\_pillar\\_shaft\(\)](#page-14-1) returns such an object, and also correctly formats NA values. In many cases, the implementation of pillar\_shaft.your\_class\_name() will format the data as a character vector (using color for emphasis) and simply call new\_pillar\_shaft(). See pillar:::pillar\_shaft.numeric for a code that allows changing the display depending on the available width.

new\_pillar\_shaft\_simple() provides an implementation of the pillar\_shaft class suitable for output that has a fixed formatting, which will be truncated with a continuation character (ellipsis or ~) if it doesn't fit the available width. By default, the required width is computed from the natural width of the formatted argument.

#### Usage

```
new_pillar_shaft(
  x,
  ...,
 width = NULL,
 min_width = width,
  type_sum = NULL,
  class = NULL,
  subclass = NULL
\lambdanew_pillar_shaft_simple(
  formatted,
  ...,
  width = NULL,align = "left",
```

```
min\_width = NULL,na = NULL,na\_indent = 0L,shorten = c("back", "front", "mid", "abbreviate"),
 short_formatted = NULL
)
```
# Arguments

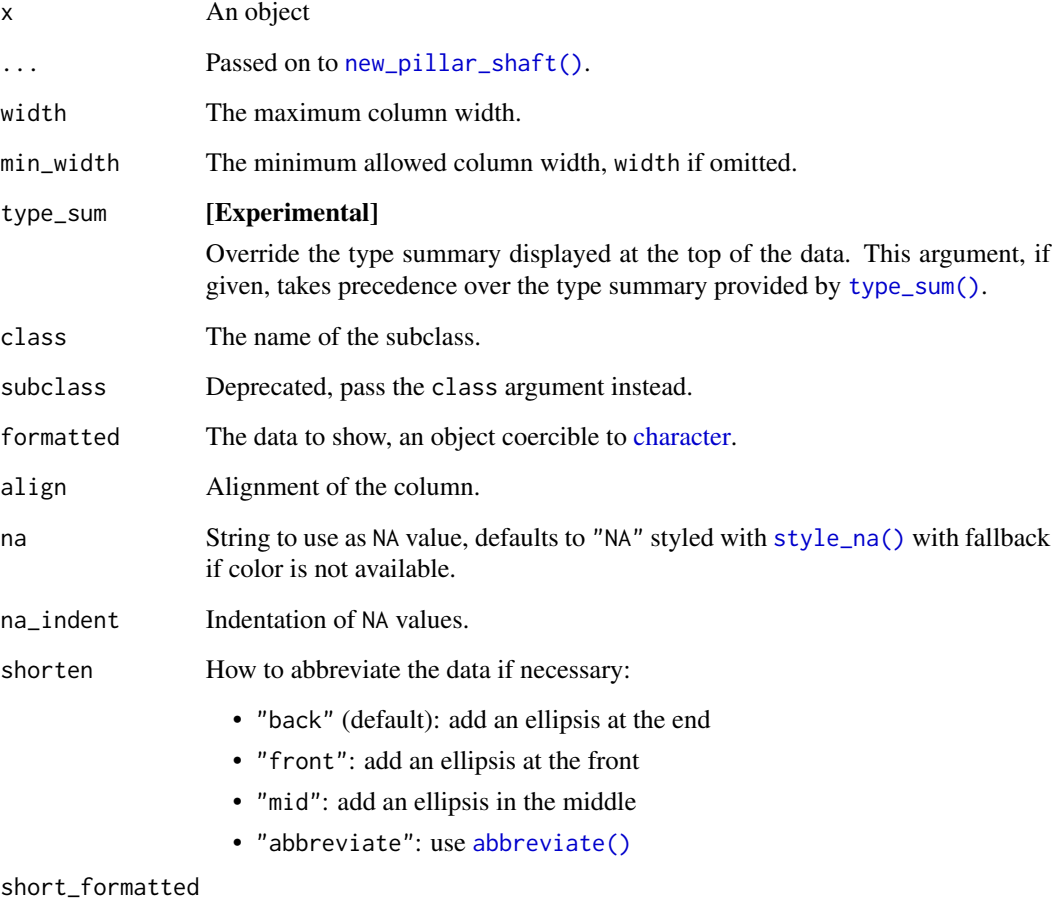

If provided, a character vector of the same length as formatted, to be used when the available width is insufficient to show the full output.

# Details

The formatted argument may also contain ANSI escapes to change color or other attributes of the text, provided e.g. by the cli package.

<span id="page-15-0"></span>

<span id="page-16-1"></span><span id="page-16-0"></span>new\_pillar\_title *Prepare a column title for formatting*

# Description

Call [format\(\)](#page-0-0) on the result to render column titles.

# Usage

```
new_pillar_title(x, ...)
```
# Arguments

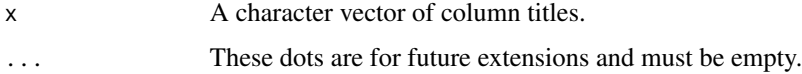

# Examples

format(new\_pillar\_title(names(trees)))

<span id="page-16-2"></span>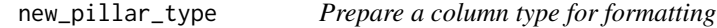

# Description

Calls [type\\_sum\(\)](#page-0-0) to format the type. Call [format\(\)](#page-0-0) on the result to render column types.

# Usage

```
new_pillar_type(x, ...)
```
#### Arguments

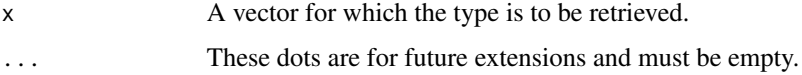

```
format(new_pillar_type("a"))
format(new_pillar_type(factor("a")))
```
<span id="page-17-1"></span><span id="page-17-0"></span>pillar() creates an object that formats a vector. The output uses one row for a title (if given), one row for the type, and vec\_size(x) rows for the data.

# Usage

 $pillar(x, title = NULL, width = NULL, ...)$ 

#### Arguments

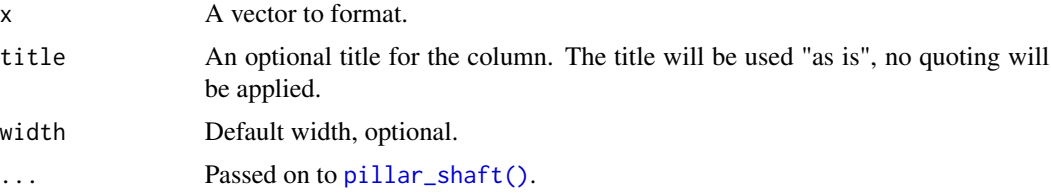

# Details

A pillar consists of arbitrary components. The pillar() constructor uses title, type, and data.

- title via [new\\_pillar\\_title\(\)](#page-16-1)
- type via [new\\_pillar\\_type\(\)](#page-16-2), which calls [type\\_sum\(\)](#page-0-0) internally
- data via [pillar\\_shaft\(\)](#page-20-1)

All components are formatted via [format\(\)](#page-0-0) when displaying the pillar. A width argument is passed to each format() call.

As of pillar 1.5.0, pillar() returns NULL if the width is insufficient to display the data.

```
x \le -123456789 \times (10^{x}c(-1, -3, -5, NA, -8, -10))pillar(x)
pillar(-x)
pillar(runif(10))
pillar(rcauchy(20))
# Special values are highlighted
pillar(c(runif(5), NA, NaN, Inf, -Inf))
# Very wide ranges will be displayed in scientific format
pillar(c(1e10, 1e-10), width = 20)
pillar(c(1e10, 1e-10))
```
# <span id="page-18-0"></span>pillar\_options 19

```
x <- c(FALSE, NA, FALSE, FALSE, TRUE, FALSE, FALSE, TRUE, FALSE, TRUE)
pillar(x)
x <- c("This is string is rather long", NA, "?", "Short")
pillar(x)
pillar(x, width = 30)pillar(x, width = 5)date <- as.Date("2017-05-15")
pillar(data + c(1, NA, 3:5))pillar(as.POSIXct(date) + c(30, NA, 600, 3600, 86400))
```
<span id="page-18-1"></span>pillar\_options *Package options*

# **Description**

Options that affect display of tibble-like output.

#### Usage

pillar\_options

# Details

These options can be set via [options\(\)](#page-0-0) and queried via [getOption\(\)](#page-0-0). For this, add a pillar. prefix (the package name and a dot) to the option name. Example: for an option foo, use options(pillar.foo = value) to set it and getOption("pillar.foo") to retrieve the current value. An option value of NULL means that the default is used.

#### Options for the pillar package

- print\_max: Maximum number of rows printed, default: 20. Set to Inf to always print all rows. For compatibility reasons, getOption("tibble.print\_max") and getOption("dplyr.print\_max") are also consulted, this will be soft-deprecated in pillar v2.0.0.
- print\_min: Number of rows printed if the table has more than print\_max rows, default: 10. For compatibility reasons, getOption("tibble.print\_min") and getOption("dplyr.print\_min") are also consulted, this will be soft-deprecated in pillar v2.0.0.
- width: Output width. Default: NULL (use getOption("width")). This can be larger than getOption("width"), in this case the output of the table's body is distributed over multiple tiers for wide tibbles. For compatibility reasons, getOption("tibble.width") and getOption("dplyr.width") are also consulted, this will be soft-deprecated in pillar v2.0.0.
- max\_footer\_lines: The maximum number of lines in the footer, default: 7. Set to Inf to turn off truncation of footer lines. The max\_extra\_cols option still limits the number of columns printed.
- max\_extra\_cols: The maximum number of columns printed in the footer, default: 100. Set to Inf to show all columns. Set the more predictable max\_footer\_lines to control the number of footer lines instead.
- bold: Use bold font, e.g. for column headers? This currently defaults to FALSE, because many terminal fonts have poor support for bold fonts.
- subtle: Use subtle style, e.g. for row numbers and data types? Default: TRUE.
- subtle\_num: Use subtle style for insignificant digits? Default: FALSE, is also affected by the subtle option.
- neg: Highlight negative numbers? Default: TRUE.
- sigfig: The number of significant digits that will be printed and highlighted, default: 3. Set the subtle option to FALSE to turn off highlighting of significant digits.
- min\_title\_chars: The minimum number of characters for the column title, default: 3. Column titles may be truncated up to that width to save horizontal space. Set to Inf to turn off truncation of column titles.
- min\_chars: The minimum number of characters wide to display character columns, default: 5. Character columns may be truncated up to that width to save horizontal space. Set to Inf to turn off truncation of character columns.
- max\_dec\_width: The maximum allowed width for decimal notation, default: 13.
- bidi: Set to TRUE for experimental support for bidirectional scripts. Default: FALSE. When this option is set, "left right override" and "first strong isolate" [Unicode controls](https://www.w3.org/International/questions/qa-bidi-unicode-controls) are inserted to ensure that text appears in its intended direction and that the column headings correspond to the correct columns.
- superdigit\_sep: The string inserted between superscript digits and column names in the footnote. Defaults to a "\u200b", a zero-width space, on UTF-8 platforms, and to ": " on non-UTF-8 platforms.
- advice: Should advice be displayed in the footer when columns or rows are missing from the output? Defaults to TRUE for interactive sessions, and to FALSE otherwise.

```
# Default setting:
getOption("pillar.sigfig")
pillar(1.234567)
# Change for the duration of the session:
old <- options(pillar.sigfig = 6)
pillar(1.234567)
# Change back to the original value:
options(old)
pillar(1.234567)
# Local scope:
local({
 rlang::local_options(pillar.sigfig = 6)
 pillar(1.234567)
})
pillar(1.234567)
```
<span id="page-20-1"></span><span id="page-20-0"></span>Internal class for formatting the data for a column. pillar\_shaft() is a coercion method that must be implemented for your data type to display it in a tibble.

This class comes with a default method for  $print()$  that calls [format\(\)](#page-0-0). If  $print()$  is called without width argument, the natural width will be used when calling format(). Usually there's no need to implement this method for your subclass.

Your subclass must implement format(), the default implementation just raises an error. Your format() method can assume a valid value for the width argument.

#### Usage

```
pillar_shaft(x, ...)
## S3 method for class 'pillar_shaft'
print(x, width = NULL, ...)## S3 method for class 'pillar_shaft'
format(x, width, ...)
## S3 method for class 'logical'
pillar_shaft(x, ...)
## S3 method for class 'numeric'
pillar\_shaff(x, ..., sigfig = NULL)## S3 method for class 'Date'
pillar_shaft(x, ...)
## S3 method for class 'POSIXt'
pillar_shaft(x, ...)
## S3 method for class 'character'
pillar_shat(x, ..., min_width = NULL)## S3 method for class 'glue'
pillar_shaft(x, ..., min_width = NULL, na_indent = 0L, shorten = NULL)
## S3 method for class 'list'
pillar_shaft(x, ...)
## S3 method for class 'factor'
pillar_shaft(x, ...)
```

```
## S3 method for class 'AsIs'
pillar_shaft(x, ...)
## Default S3 method:
pillar_shaft(x, ...)
```
# Arguments

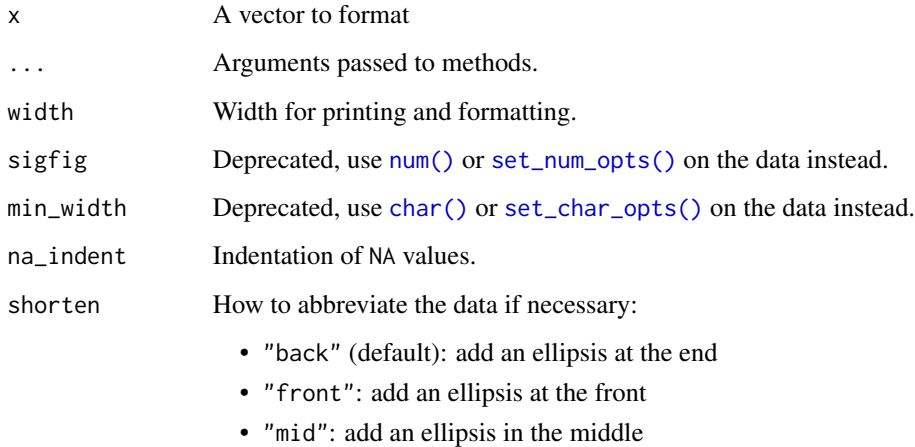

• "abbreviate": use [abbreviate\(\)](#page-0-0)

# Details

The default method will currently format via [format\(\)](#page-0-0), but you should not rely on this behavior.

# Examples

```
pillar_shaft(1:3)
pillar_shaft(1.5:3.5)
pillar_shaft(NA)
pillar_shaft(c(1:3, NA))
```
style\_num *Styling helpers*

# <span id="page-21-1"></span>Description

Functions that allow implementers of formatters for custom data types to maintain a consistent style with the default data types.

# <span id="page-22-0"></span>style\_num 23

# Usage

```
style_num(x, negative, significant = rep_along(x, TRUE))
style_subtle(x)
style_subtle_num(x, negative)
style_bold(x)
style_na(x)
style_neg(x)
```
#### Arguments

x The character vector to style. negative, significant Logical vector the same length as x that indicate if the values are negative and significant, respectively

#### Details

style\_subtle() is affected by the subtle [option.](#page-18-1)

style\_subtle\_num() is affected by the subtle\_num [option,](#page-18-1) which is FALSE by default.

style\_bold() is affected by the bold [option,](#page-18-1) which is FALSE by default.

style\_neg() is affected by the pillar.neg [option.](#page-18-1)

# See Also

[pillar\\_options](#page-18-1) for a list of options

```
style_num(
  c("123", "456"),
 negative = c(TRUE, FALSE)
)
style_num(
 c("123", "456"),
  negative = c(TRUE, FALSE),
  significant = c(FALSE, FALSE)
)
style_subtle("text")
style_subtle_num(0.01 * 1:3, c(TRUE, FALSE, TRUE))
style_bold("Petal.Width")
style_na("NA")
style_neg("123")
```
<span id="page-23-1"></span><span id="page-23-0"></span>

#### [Experimental]

For easier customization, the formatting of a tibble is split into three components: header, body, and footer. The tbl\_format\_body() method is responsible for formatting the body of a tibble.

Override this method if you need to change the appearance of all parts of the body. If you only need to change the appearance of a single data type, override [vctrs::vec\\_ptype\\_abbr\(\)](#page-0-0) and [pillar\\_shaft\(\)](#page-20-1) for this data type.

#### Usage

tbl\_format\_body(x, setup, ...)

#### Arguments

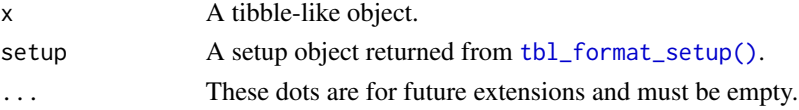

### Value

A character vector.

#### Examples

```
setup <- tbl_format_setup(palmerpenguins::penguins)
tbl_format_body(palmerpenguins::penguins, setup)
```

```
# Shortcut for debugging
tbl_format_body(setup)
```
<span id="page-23-2"></span>tbl\_format\_footer *Format the footer of a tibble*

#### Description

#### [Experimental]

For easier customization, the formatting of a tibble is split into three components: header, body, and footer. The tbl\_format\_footer() method is responsible for formatting the footer of a tibble.

Override or extend this method if you need to change the appearance of the footer. The default implementation adds information about rows and columns that are not shown in the body.

# <span id="page-24-0"></span>tbl\_format\_header 25

# Usage

tbl\_format\_footer(x, setup, ...)

#### Arguments

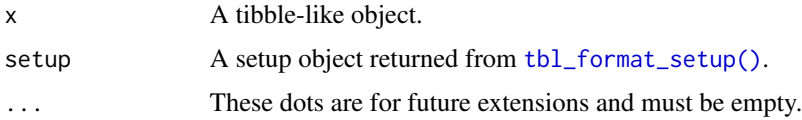

# Value

A character vector.

# Examples

setup <- tbl\_format\_setup(palmerpenguins::penguins) tbl\_format\_footer(palmerpenguins::penguins, setup)

# Shortcut for debugging tbl\_format\_footer(setup)

<span id="page-24-1"></span>tbl\_format\_header *Format the header of a tibble*

# Description

#### [Experimental]

For easier customization, the formatting of a tibble is split into three components: header, body, and footer. The tbl\_format\_header() method is responsible for formatting the header of a tibble.

Override this method if you need to change the appearance of the entire header. If you only need to change or extend the components shown in the header, override or extend [tbl\\_sum\(\)](#page-27-1) for your class which is called by the default method.

# Usage

```
tbl_format_header(x, setup, ...)
```
# Arguments

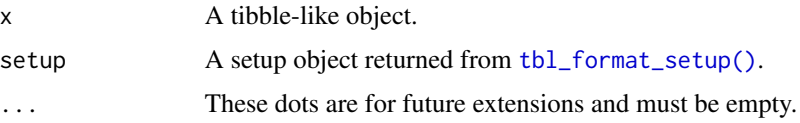

#### Value

A character vector.

# Examples

```
setup <- tbl_format_setup(palmerpenguins::penguins)
tbl_format_header(palmerpenguins::penguins, setup)
```
# Shortcut for debugging tbl\_format\_header(setup)

<span id="page-25-1"></span>tbl\_format\_setup *Set up formatting*

#### Description

tbl\_format\_setup() is called by [format.tbl\(\)](#page-0-0). This method collects information that is common to the header, body, and footer parts of a tibble. Examples:

- the dimensions sometimes are reported both in the header and (implicitly) in the footer of a tibble;
- the columns shown in the body decide which columns are shown in the footer.

This information is computed once in tbl\_format\_setup(). The result is passed on to the [tbl\\_format\\_header\(\)](#page-24-1), [tbl\\_format\\_body\(\)](#page-23-1), and [tbl\\_format\\_footer\(\)](#page-23-2) methods. If you need to customize parts of the printed output independently, override these methods instead.

#### Usage

```
tbl_format_setup(
 x,
 width = NULL,
  ...,
 n = NULL,max_extra_cols = NULL,
 max_footer_lines = NULL,
 focus = NULL)
## S3 method for class 'tbl'
tbl_format_setup(x, width, ..., n, max_extra_cols, max_footer_lines, focus)
```
<span id="page-25-0"></span>

#### <span id="page-26-0"></span>**Arguments**

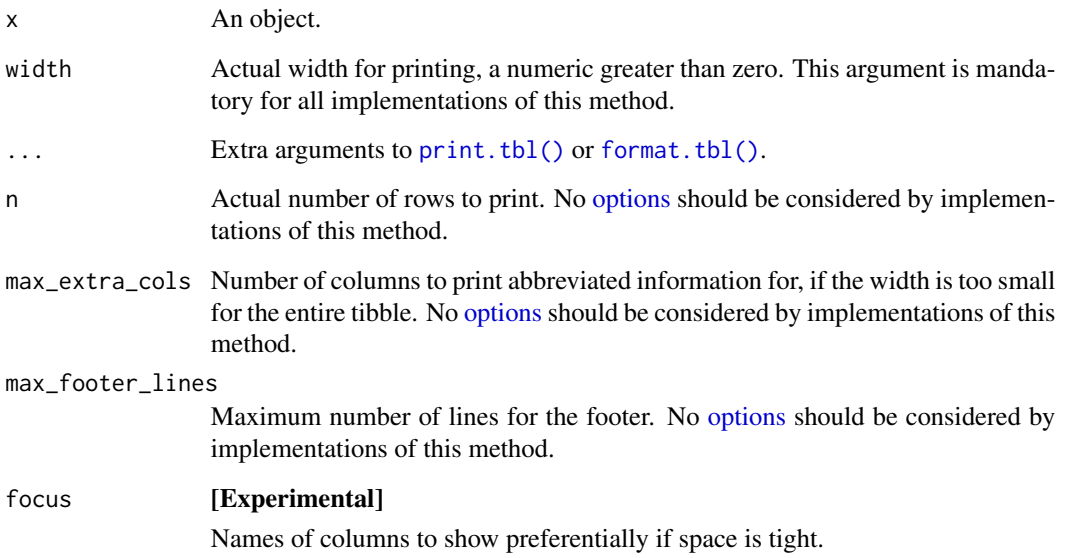

# Details

Extend this method to prepare information that is used in several parts of the printed output of a tibble-like object, or to collect additional arguments passed via . . . to print. tbl() or format. tbl().

We expect that tbl\_format\_setup() is extended only rarely, and overridden only in exceptional circumstances, if at all. If you override this method, you must also implement [tbl\\_format\\_header\(\)](#page-24-1), [tbl\\_format\\_body\(\)](#page-23-1), and [tbl\\_format\\_footer\(\)](#page-23-2) for your class.

Implementing a method allows to override printing and formatting of the entire object without overriding the [print\(\)](#page-0-0) and [format\(\)](#page-0-0) methods directly. This allows to keep the logic of the width and n arguments.

The default method for the "tbl" class collects information for standard printing for tibbles. See [new\\_tbl\\_format\\_setup\(\)](#page-0-0) for details on the returned object.

# Value

An object that can be passed as setup argument to [tbl\\_format\\_header\(\)](#page-24-1), [tbl\\_format\\_body\(\)](#page-23-1), and [tbl\\_format\\_footer\(\)](#page-23-2).

#### Examples

tbl\_format\_setup(palmerpenguins::penguins)

<span id="page-27-1"></span><span id="page-27-0"></span>tbl\_sum() gives a brief textual description of a table-like object, which should include the dimensions and the data source in the first element, and additional information in the other elements (such as grouping for **dplyr**). The default implementation forwards to  $obj\_sum()$ .

#### Usage

tbl\_sum(x)

### Arguments

x Object to summarise.

# Value

A named character vector, describing the dimensions in the first element and the data source in the name of the first element.

# See Also

[type\\_sum\(\)](#page-0-0)

```
tbl_sum(1:10)
tbl_sum(matrix(1:10))
tbl_sum(data.frame(a = 1))
tbl_sum(Sys.Date())
tbl_sum(Sys.time())
tbl_sum(mean)
```
# <span id="page-28-0"></span>**Index**

∗ datasets pillar\_options, [19](#page-18-0) abbreviate(), *[16](#page-15-0)*, *[22](#page-21-0)* align, [3](#page-2-0) char(), *[22](#page-21-0)* character, *[16](#page-15-0)* ctl\_new\_pillar, [4](#page-3-0) ctl\_new\_pillar(), *[7](#page-6-0)*, *[13,](#page-12-0) [14](#page-13-0)* ctl\_new\_pillar\_list, [6](#page-5-0) ctl\_new\_pillar\_list(), *[4](#page-3-0)*, *[13](#page-12-0)* ctl\_new\_rowid\_pillar *(*ctl\_new\_pillar*)*, [4](#page-3-0) dim\_desc, [8](#page-7-0) format(), *[12](#page-11-0)*, *[17,](#page-16-0) [18](#page-17-0)*, *[21,](#page-20-0) [22](#page-21-0)*, *[27](#page-26-0)* format.pillar\_shaft *(*pillar\_shaft*)*, [21](#page-20-0) format.tbl(), *[26,](#page-25-0) [27](#page-26-0)* format\_glimpse, [9](#page-8-0) format\_glimpse(), *[11](#page-10-0)* format\_type\_sum, [10](#page-9-0) get\_extent, [11](#page-10-0) get\_max\_extent *(*get\_extent*)*, [11](#page-10-0) get\_max\_extent(), *[3](#page-2-0)* getOption(), *[19](#page-18-0)* glimpse, [11](#page-10-0) glimpse(), *[9](#page-8-0)* new\_ornament, [12](#page-11-0) new\_pillar, [13](#page-12-0) new\_pillar\_component, [14](#page-13-0) new\_pillar\_component(), *[4](#page-3-0)* new\_pillar\_shaft, [15](#page-14-0) new\_pillar\_shaft(), *[15,](#page-14-0) [16](#page-15-0)* new\_pillar\_shaft\_simple *(*new\_pillar\_shaft*)*, [15](#page-14-0) new\_pillar\_title, [17](#page-16-0) new\_pillar\_title(), *[18](#page-17-0)* new\_pillar\_type, [17](#page-16-0)

new\_pillar\_type(), *[18](#page-17-0)* new\_tbl\_format\_setup(), *[27](#page-26-0)* num(), *[22](#page-21-0)* obj\_sum(), *[28](#page-27-0)* option, *[11](#page-10-0)*, *[23](#page-22-0)* options, *[27](#page-26-0)* options(), *[19](#page-18-0)* pillar, [18](#page-17-0) pillar(), *[3,](#page-2-0) [4](#page-3-0)*, *[13,](#page-12-0) [14](#page-13-0)* pillar-package, [2](#page-1-0) pillar\_component *(*new\_pillar\_component*)*, [14](#page-13-0) pillar\_component(), *[4](#page-3-0)*, *[13](#page-12-0)* pillar\_options, *[3](#page-2-0)*, [19,](#page-18-0) *[23](#page-22-0)* pillar\_shaft, [21](#page-20-0) pillar\_shaft(), *[12](#page-11-0)*, *[18](#page-17-0)*, *[24](#page-23-0)* print(), *[21](#page-20-0)*, *[27](#page-26-0)* print.pillar\_shaft *(*pillar\_shaft*)*, [21](#page-20-0) print.tbl(), *[3](#page-2-0)*, *[27](#page-26-0)* set\_char\_opts(), *[22](#page-21-0)* set\_num\_opts(), *[22](#page-21-0)* str(), *[11,](#page-10-0) [12](#page-11-0)* style\_bold *(*style\_num*)*, [22](#page-21-0) style\_na *(*style\_num*)*, [22](#page-21-0) style\_na(), *[16](#page-15-0)* style\_neg *(*style\_num*)*, [22](#page-21-0) style\_num, [22](#page-21-0) style\_subtle *(*style\_num*)*, [22](#page-21-0) style\_subtle\_num *(*style\_num*)*, [22](#page-21-0) tbl\_format\_body, [24](#page-23-0) tbl\_format\_body(), *[26,](#page-25-0) [27](#page-26-0)* tbl\_format\_footer, [24](#page-23-0) tbl\_format\_footer(), *[26,](#page-25-0) [27](#page-26-0)* tbl\_format\_header, [25](#page-24-0) tbl\_format\_header(), *[26,](#page-25-0) [27](#page-26-0)* tbl\_format\_setup, [26](#page-25-0)

30 INDEX

tbl\_format\_setup() , *[24](#page-23-0) , [25](#page-24-0)* tbl\_sum , [28](#page-27-0) tbl\_sum() , *[25](#page-24-0)* type\_sum() , *[10](#page-9-0)* , *[16](#page-15-0)[–18](#page-17-0)* , *[28](#page-27-0)*

vctrs::vec\_ptype\_abbr() , *[24](#page-23-0)*